Subversion PDF https://www.100test.com/kao\_ti2020/167/2021\_2022\_\_E7\_94\_A8\_ E5\_BC\_80\_E6\_BA\_90\_E8\_c103\_167261.htm Subversion (  $\mathsf{s}\mathsf{v}\mathsf{n}$ ), and the contract of  $\mathsf{v}\mathsf{n}$  $CVS$ , (Concurrent Versioning System) Subversion 了给尊敬的CVS打造一个坚实可敬的基础,并根据多年以  $CVS$ Subversion Subversion  $\frac{1}{2}$  , and the contract of the contract of the contract of the contract of the contract of the contract of the contract of the contract of the contract of the contract of the contract of the contract of the contract Subversion BSD, Linux, OpenSolaris Subversion Windows Subversion  $\text{BSD}$  Linux

Debian GNU/Linux Subversion,

apt subversion Fedora Core Linux YUM Subversion, the subversion, the subversion of the subset of  $\mu$  pkg

## -C /usr/ports/devel/subversion

MacOS X Subversion subversion

changelog  $\frac{1}{2}$  , and the contract of the contract of the contract of the contract of the contract of the contract of the contract of the contract of the contract of the contract of the contract of the contract of the contract

wiki wiki

Subversion

Subversion

Subversion

USB CD-RW

## Subversion

 $\frac{1}{2}$ 

Subversion

Sebversion

CD-R Subversion

Subversion Subversion Visual SourceSafe

ClearCase

 $GUI$ 

Subversion GUI Subversion

GUI Eclipse TortoiseSVN

用Subversion进行文档管理最可能的情况是在微软的 Windows

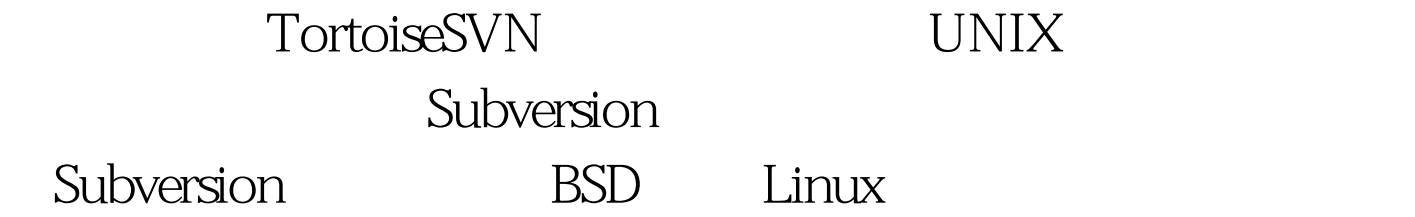

Setup Subversion Windows BSD Windows

Windows Subversion

 $\mathfrak{m}$  and  $\mathfrak{m}$  are the contract of the expectation of  $\mathfrak{m}$ 

Subversion Tigris.org SVN 1-Click

UNIX shell command

audo [nnnn] subversion userid 100Test

www.100test.com